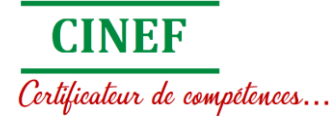

# Oracle Database 12c : Administration Clusterware & ASM

Versions Supportées. : 19c, 18c, 12c

## **Description**

Décrivez les options de configuration de cluster disponibles. Installez les clusters Flex autonomes.

Ajouter et supprimer des nœuds d'un cluster en plus de la mise à niveau et de l'application de correctifs Grid Homes existants

Gérez et administrez à la fois les clusters traditionnels et les clusters gérés par des règles.

Surveiller et dépanner Oracle Clusterware.

Utilisez Oracle Clusterware pour rendre les applications hautement disponibles. Administrer les fichiers, répertoires, modèles et groupes de disques ASM. Gérez et administrez le système de fichiers Oracle ASM et ses composants. Acquérir une compréhension des nouvelles fonctionnalités ASM.

### Bénéfices de cette formation

Garantissez des performances rapides, fiables, sécurisées et faciles à gérer. Optimiser les charges de travail des bases de données, réduire les coûts informatiques et livrer une meilleure qualité de service en permettant la consolidation sur les clouds de bases de données en apprenant à connaître Oracle Database 12c R2 Grid Infrastructure, en particulier sur Oracle Cluster et Oracle ASM.

#### Audience

Administrateurs de base de données Administrateurs de data warehouse Concepteurs de base de données Ingénieurs support

#### Cours pré-requis

Connaissance pratique d'Oracle Database 12c sur le système d'exploitation Linux

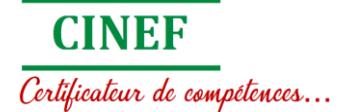

### **Objectifs**

- Décrire l'architecture d'Oracle Clusterware
- Décrire les options de cluster disponibles
- Effectuer une installation d'infrastructure de grille basée sur des images
- Décrire la portée et les capacités de l'évaluation des commandes par simulation
- Mettre en œuvre le placement des ressources de chargement
- Mettre en œuvre l'expulsion des nœuds basée sur le poids du serveur
- Décrire les composants et les fonctions d'Oracle Autonomous Health Framework
- Utiliser le journal d'activité des ressources de cluster
- Décrire et mettre en œuvre des groupes de ressources Clusterware
- Décrire l'architecture ASM (Automatic Storage Management)
- Comprendre l'architecture et les composants Flex ASM
- Gérer le groupe de disques Flex ASM
- Créer et supprimer des groupes de disques ASM (Automatic Storage Management)
- Effectuer des tâches de maintenance en cours sur les groupes de disques ASM
- Décrire les nouvelles fonctionnalités d'Oracle Database 12c R2 ASM

## Thèmes abordés

Introduction à Clusterware

- Cluster en général
- Caractéristiques d'Oracle Clusterware
- Présentation de l'architecture d'Oracle Clusterware et des services de cluster
- Configuration requise pour Oracle Clusterware: système d'exploitation, réseaux publics / privés et adresses IP
- Grid Naming Service (GNS), GNS partagé et GNS hautement disponible
- Options de configuration GNS
- Nom d'accès client unique (SCAN)

Architecture d'Oracle Clusterware

- Architecture de processus Clusterware: pile technologique HA et pile technologique CRS
- Référentiels Oracle Clusterware: OCR et disques de vote

**CINEF** 

#### Certificateur de compétences...

- Initialisation du clusterware et OHASD
- Contrôle des processus Oracle Clusterware
- Noms, adresses et résolution de noms indépendants de l'emplacement (GNS, SCAN, VIP ..)
- Architecture Grid Plug and Plug (GPnP)

Options de configuration du cluster

- Clusters autonomes Oracle
- Cluster de services de domaine Oracle
- Oracle Member Cluster pour les bases de données Oracle
- Oracle Member Cluster for Applications
- Clusters étendus Oracle

Tâches de pré-installation de l'infrastructure de réseau

- Stockage partagé pour Oracle Clusterware
- Dimensionnement du stockage pour Oracle Standalone Cluster
- Détails du référentiel Grid Infrastructure Management
- Vérification de la configuration système requise
- Nom d'accès client unique pour le cluster
- Utilisation d'interconnexion redondante
- Exigences du noyau
- Groupes et utilisateurs et paramètres du shell

Installation de l'infrastructure grid

- Exécution d'une installation d'infrastructure de grille basée sur des images
- Choix d'une option de configuration de cluster
- Prise en charge de Grid Plug and Play pour la configuration Flex Cluster
- Configuration du GNS partagé
- Vérification de l'installation d'Oracle Clusterware

Gestion des nœuds de cluster

- Ajout de maisons Oracle Clusterware
- Prérequis pour exécuter addNode.sh
- Ajout d'un nœud avec addNode.sh
- Configuration du rôle de nœud
- Suppression d'un nœud du cluster

Certificateur de compétences...

**CINEF** 

Gestion de clusterware traditionnelle

- Examen des outils d'administration de Clusterware
- Démarrage et arrêt d'Oracle Clusterware
- Administration du fichier du disque de vote
- Administration du fichier Oracle Cluster Registry Disk
- L'administration du réseau
- Évaluation raisonnée de la commande What-If

Gestion des clusters et des capacités basée sur des politiques

- Présentation de la gestion des clusters basée sur des stratégies
- Catégorisation des serveurs
- Ensemble de politiques
- Placement des ressources en fonction de la charge
- Eviction de nœud basée sur le poids du serveur

Patcher une infrastructure grid

- Mise à niveau d'Oracle Clusterware déplacée
- Types de patchs
- Obtention de correctifs Oracle Clusterware
- Patchs roulants
- Installation d'un Rolling Patchset avec OUI
- Présentation d'OPatch
- Installation d'un patch de roulement avec OPatch
- Automatisation OPatch

Surveillance et dépannage d'Oracle Clusterware

- Présentation de l'utilisation d'Oracle Autonomous Health Framework
- Utilitaire de vérification de cluster (CVU)
- Moniteur d'intégrité du cluster (CHM)
- Conseiller en santé du cluster (CHA)
- Collecteur de l'analyseur de fichiers de trace (TFA)
- Utilisation du journal d'activité des ressources de cluster (CALOG)
- Utilisation des données du journal de diagnostic et d'alerte d'Oracle Clusterware
- Expulsion de nœud

Rendre les applications hautement disponibles

- Présentation de l'utilisation d'Oracle Clusterware pour activer la haute

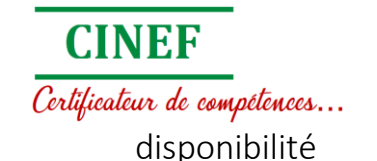

- Composants d'Oracle Clusterware HA
- Options de gestion des ressources
- Pools de serveurs
- Diagramme de flux global du cycle de vie HA
- Modélisation des ressources Clusterware
- Créer une application VIP
- Groupe de ressources Clusterware

Présentation d'Oracle ASM

- Vue d'ensemble de l'ASM
- Placement ASM dans la pile de stockage
- Configuration du cluster ASM pour Oracle RAC
- Installation du logiciel ASM
- Composants clés ASM
- Conceptions d'instances ASM
- Utilitaires ASM

Administration de l'instance ASM

- Fonctionnement avec différentes versions d'Oracle ASM et d'instances de base de données
- Gérer l'instance ASM avec divers outils
- Démarrage et arrêt de l'instance
- Paramètres d'instance ASM
- Ajustement des paramètres d'instance ASM dans les SPFILE
- Privilèges du système ASM
- Groupes OS ASM et séparation des rôles
- Modes de connexion d'instance ASM

Flex ASM

- Architecture ASM flexible
- Contexte et aperçu
- Alternatives de déploiement ASM
- Configuration de Flex ASM
- Gérer Flex ASM
- Déplacement d'un client ASM

**CINEF** 

Certificateur de compétences...

- Services et configuration ASM IO

Administration des groupes de disques ASM - Partie 1

- Présentation du groupe de disques ASM
- Attributs de groupe de disques
- Attributs de compatibilité
- Gestion des groupes de disques
- Métadonnées du groupe de disques
- Affichage des clients connectés
- Extension d'un groupe de disques existant
- Suppression de disques à partir d'un groupe de disques existant

Administration des groupes de disques ASM, partie 2

- Ajout et suppression dans la même commande
- Récupération de disques dans des groupes de disques
- Remplacement des disques dans le groupe de disques
- Renommer les groupes de disques
- Renommer les disques dans les groupes de disques
- Redimensionner les disques dans les groupes de disques
- Montage et démontage de groupes de disques
- Suppression de groupes de disques

Administration des groupes de disques ASM - 3e partie

- Rééquilibrage du groupe de disques ASM et rééquilibrage par ordre de priorité
- Gestion de la capacité
- Vérification et récupération proactives du contenu
- ASM Fast Mirror Resync au niveau du groupe de défaillance et du groupe de disques
- Configuration du groupe d'échec de lecture préféré
- Groupe de disques Flex ASM
- Gestion du stockage orientée base de données ASM

Caractéristiques des groupes de disques ASM Flex

- Groupes de fichiers ASM
- Groupes de quotas ASM
- Administration des groupes de fichiers et des groupes de quotas
- Rééquilibrage prioritaire pour les groupes de fichiers

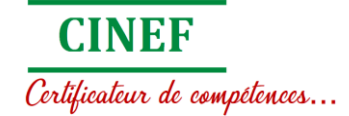

Administration des fichiers, répertoires et modèles ASM

- Interaction entre les instances de base de données et ASM
- Accès aux fichiers ASM
- Noms de fichiers ASM entièrement qualifiés
- Création de fichiers ASM
- Afficher les alias, fichiers et répertoires ASM
- Présentation des répertoires ASM
- Gestion des répertoires ASM
- Gestion des noms de fichiers d'alias

Administration du système de fichiers du cluster Oracle ASM

- Présentation d'Oracle ACFS
- Gestionnaire de volume dynamique Oracle ASM
- Intégration d'Oracle ACFS avec Oracle ASM
- Administration d'Oracle ACFS
- Ressources Clusterware et administration ACFS
- ACFS et opérations de démontage ou d'arrêt
- Instantanés ACFS

Améliorations ACFS / ADVM

- Redimensionnement automatique Oracle ACFS
- Nettoyage Oracle ACFS
- Défragueur Oracle ACFS
- Collecte de métadonnées Oracle ACFS
- Accélération des métadonnées Oracle
- Prise en charge du secteur 4K pour Oracle ACFS et les métadonnées
- Compression Oracle ACFS
- Fichiers de rechange et périphériques de bouclage Oracle ACFS